# **17. Klassen**

Datenkapselung, Klassen, Memberfunktionen, Konstruktoren

## **Ein neuer Typ mit Funktionalität...**

```
struct rational {
   int n;
    int d; // INV: d != 0
};
// POST: return value is the sum of a and b
rational operator+ (rational a, rational b)
{
   rational result;
   result.n = a.n * b.d + a.d * b.n;
   result.d = a.d * b.d;
   return result;
}
...
```
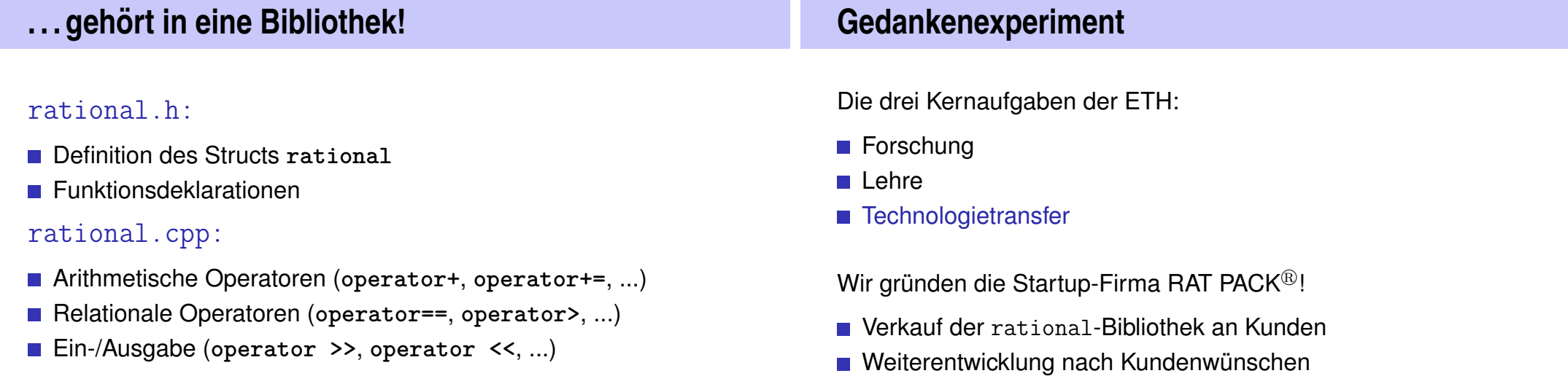

#### **Der Kunde ist zufrieden**

- . . . und programmiert fleissig mit rational.
- Ausgabe als double-Wert  $\left(\frac{3}{5}\rightarrow0.6\right)$

```
// POST: double approximation of r
double to_double (rational r)
{
 double result = r.n;
 return result / r.d;
}
```
#### **Der Kunde will mehr**

"Können wir rationale Zahlen mit erweitertem Wertebereich bekommen?"

Klar, kein Problem, z.B.:

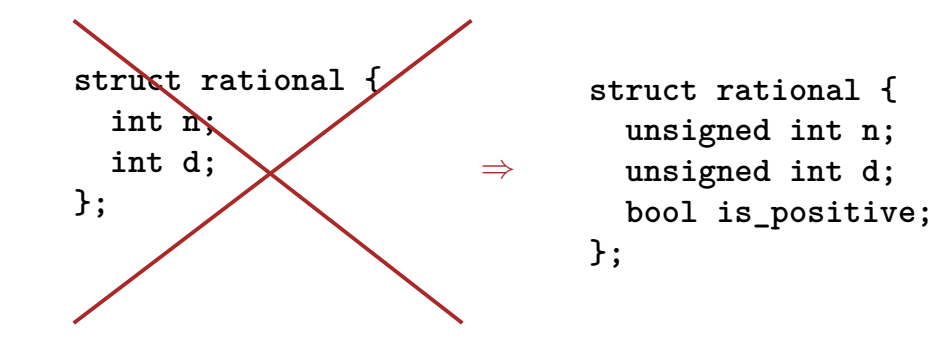

**Neue Version von RAT PACK<sup>®</sup>** 

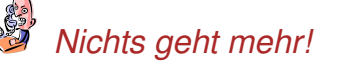

- Was ist denn das Problem?
- $-\frac{3}{5}$ 5 *ist jetzt manchmal* 0.6*, das kann doch nicht sein!*
- Daran ist wohl Ihre Konversion nach double schuld, denn unsere Bibliothek ist korrekt.
- *Bisher funktionierte es aber, also ist die neue Version schuld!*

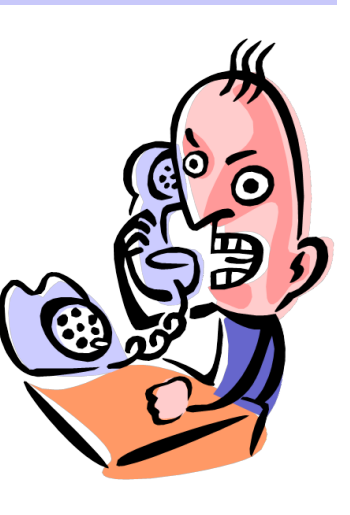

#### **Schuldanalyse**

```
// POST: double approximation of r
double to_double (rational r){
  double result = r.n;
  return result / r.d;
kommen nicht vor.
}
  Korrekt mit. . .
  struct rational {
    int n;
    int d;
  };
                                 . . . aber nicht mit
                                 struct rational {
                                   unsigned int n;
                                   unsigned int d;
                                   bool is_positive;
                                 };
                           r.is_positive und result.is_positive
```
565

567

#### **Wir sind schuld!**

- Kunde sieht und benutzt unsere Repräsentation rationaler Zahlen (zu Beginn  $r.n, r.d$ )
- $\blacksquare$  Ändern wir sie  $(r.n, r.d, r.is\_positive)$ , funktionieren Kunden-Programme nicht mehr.
- Kein Kunde ist bereit, bei jeder neuen Version der Bibliothek seine Programme anzupassen.
- $\Rightarrow$  RAT PACK<sup>®</sup> ist Geschichte.

#### **Idee der Datenkapselung (Information Hiding)**

- Ein Typ ist durch *Wertebereich* und *Funktionalität* eindeutig definiert.
- Die Repräsentation soll nicht sichtbar sein.

**class** : standardmässig wird *alles* versteckt

■ ⇒ Dem Kunden wird keine Repräsentation, sondern Funktionalität angeboten.

```
str.length(),
v. push\_back(1),...
```
569

571

#### **Klassen** sind das Konzept zur Datenkapselung in  $C++$ sind eine Variante von Structs gibt es in vielen objektorientierten Programmiersprachen **Datenkapselung: public / private class rational { int n; int d; // INV: d != 0 };** *Einziger* Unterschied: **struct**: standardmässig wird *nichts* versteckt Wird statt **struct** verwendet, wenn überhaupt etwas "versteckt" werden soll.

#### **Datenkapselung: public / private**

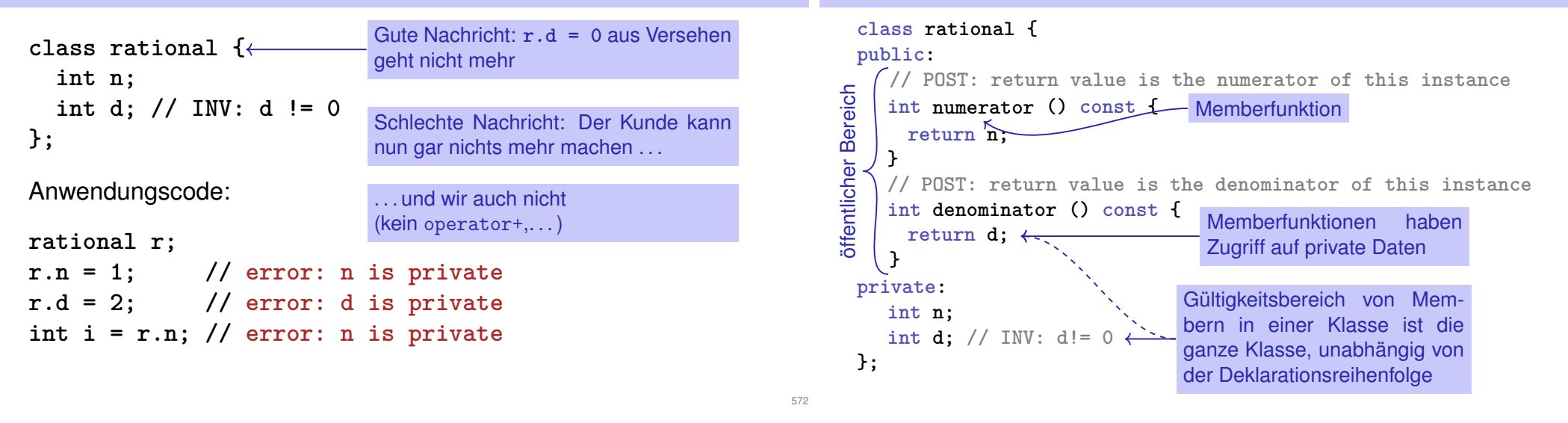

**Memberfunktionen: Deklaration**

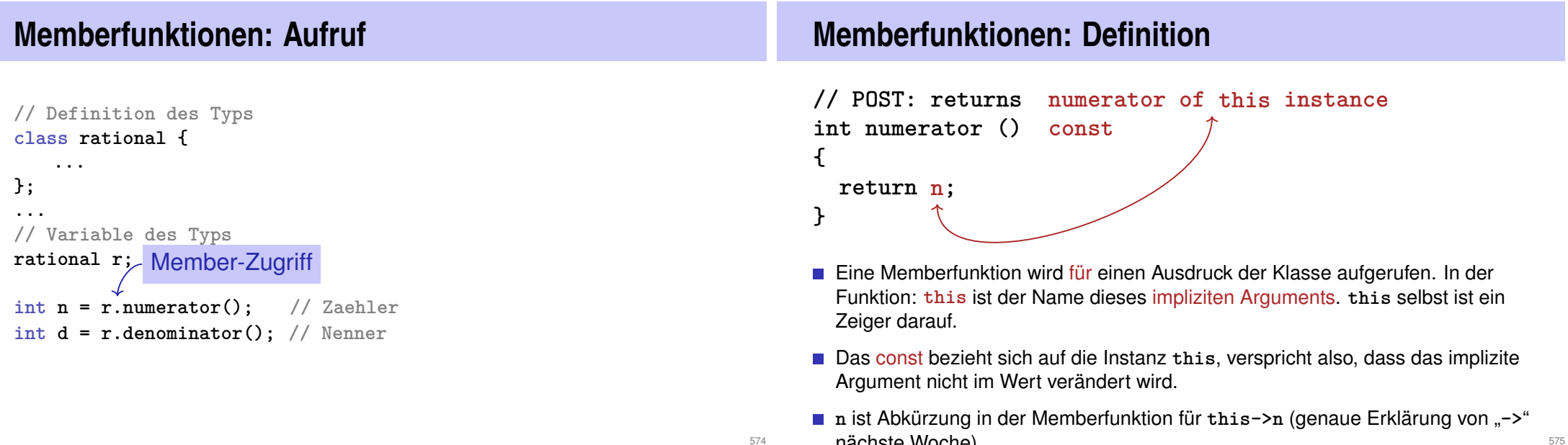

#### **const und Memberfunktionen**

```
class rational {
public:
 int numerator () const
 { return n; }
 void set_numerator (int N)
 { n = N;}
...
}
```

```
rational x;
x.set_numerator(10); // ok;
const rational y = x;
int n = y.numerator(); // ok;
y.set_numerator(10); // error;
```
Das **const** an einer Memberfunktion liefert das Versprechen, dass eine Instanz nicht über diese Funktion verändert wird.

**const** Objekte dürfen nur **const** Memberfunktionen aufrufen!

#### **This rational vs. dieser Bruch**

```
So wäre es in etwa ...
class rational {
    int n;
    ...
public:
    int numerator () const
   {
       return this->n;
   }
};
rational r;
...
std::cout << r.numerator();
                                ... ohne Memberfunktionen
                                struct bruch {
                                   int n;
                                    ...
                               };
                                int numerator (const bruch& dieser)
                                {
                                   return dieser.n;
                               }
                                bruch r;
                                ..
                                std::cout << numerator(r);
```
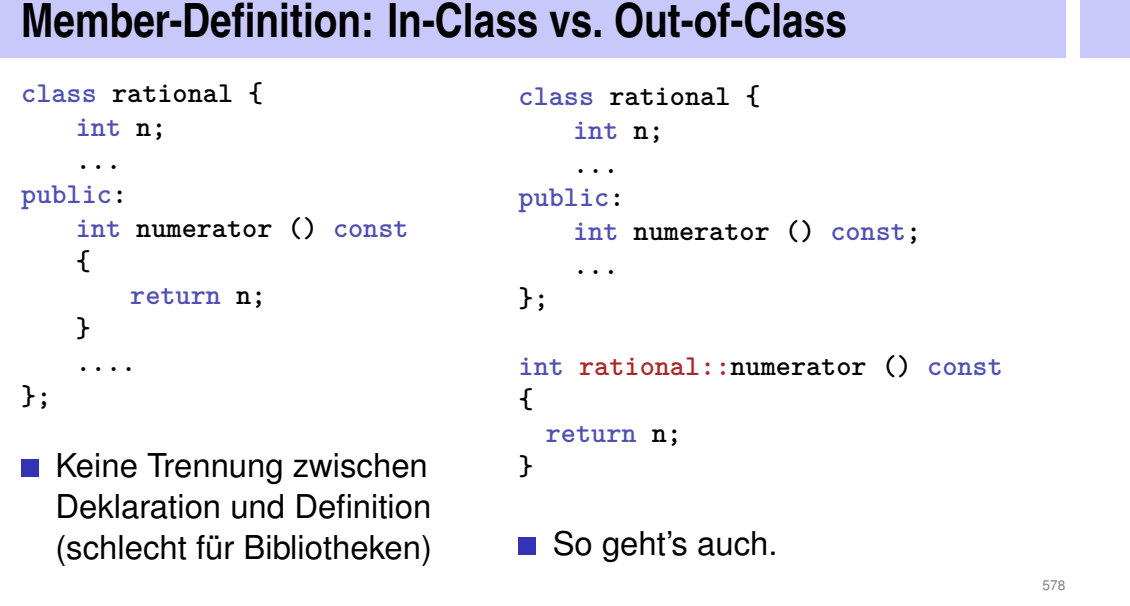

#### **Konstruktoren**

576

- sind spezielle *Memberfunktionen* einer Klasse, die den Namen der Klasse tragen.
- können wie Funktionen überladen werden, also in der Klasse mehrfach, aber mit verschiedener *Signatur* vorkommen.
- werden bei der Variablendeklaration wie eine Funktion aufgerufen. Der Compiler sucht die "naheliegendste" passende Funktion aus.
- wird kein passender Konstruktor gefunden, so gibt der Compiler eine *Fehlermeldung* aus.

#### **Initialisierung? Konstruktoren!**

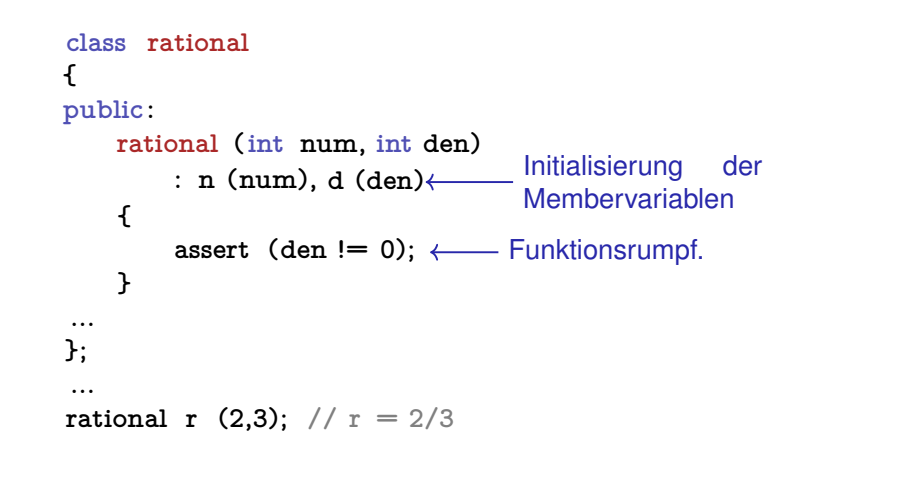

#### **Konstruktoren: Aufruf**

**■** direkt

**rational r (1,2); // initialisiert r mit 1/2**

■ indirekt (Kopie)

rational  $r =$  rational  $(1,2)$ ;

**Initialisierung "**rational = int**"?**

```
class rational
{
public:
    rational ( int num)
       : n (num), d (1)
    {}
Leerer Funktionsrumpf
...
};
...
rational r (2); // Explizite Initialisierung mit 2
rational s = 2; // Implizite Konversion
```
#### **Benutzerdefinierte Konversionen**

sind definiert durch Konstruktoren mit genau *einem* Argument

**rational (int num) : n (num), d (1) {}** Benutzerdefinierte Konversion von **int** nach **rational**. Damit wird **int** zu einem Typ, dessen Werte nach **rational** konvertierbar sind.

**rational r = 2; // implizite Konversion**

## **Der Default-Konstruktor**

```
class rational
{
public:
     ...
    rational ()
       : n (0), d (1)
    {}
...
};
 ...
rational r; // r = 0Leere Argumentliste
```
⇒ Es gibt keine uninitialisierten Variablen vom Typ rational mehr!

#### **Alternative: Default-Konstruktor löschen**

```
class rational
{
public:
     ...
    rational () = delete;
...
};
 ...
rational r; // error: use of deleted function 'rational::rational()
\Rightarrow Es gibt keine uninitialisierten Variablen vom Typ rational mehr!
```
#### **Der Default-Konstruktor**

- wird automatisch aufgerufen bei Deklarationen der Form **rational r;**
- ist der eindeutige Konstruktor mit leerer Argumentliste (falls existent)
- muss existieren, wenn **rational r;** kompilieren soll
- wenn in einem Struct keine Konstruktoren definiert wurden, wird der Default-Konstruktor automatisch erzeugt (wegen der Sprache C)

# **RAT PACK<sup>®</sup> Reloaded ...**

#### Kundenprogramm sieht nun so aus:

```
// POST: double approximation of r
double to_double (const rational r)
{
  double result = r.numerator();
  return result / r.denominator();
}
```
Wir können die Memberfunktionen zusammen mit der Repräsentation anpassen.  $\checkmark$ 

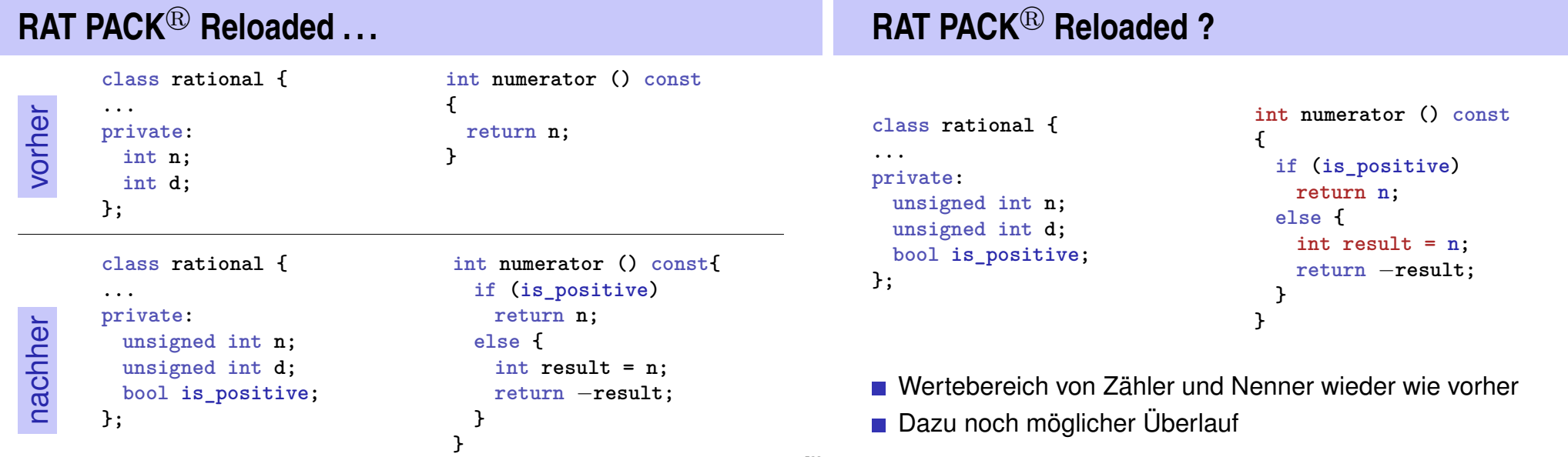

588

**Datenkapselung noch unvollständig** 

Die Sicht des Kunden (rational.h):

```
class rational {
public:
   // POST: returns numerator of ∗this
  int numerator () const;
   ...
private:
 // none of my business
};
```
- Wir legen uns auf Zähler-/Nennertyp int fest.
- Lösung: Nicht nur Daten, auch Typen kapseln.

# **Fix: " Unser" Typ** rational::integer

Die Sicht des Kunden (rational.h):

```
public:
```

```
using integer = long int; // might change
// POST: returns numerator of ∗this
integer numerator () const;
```
- Wir stellen einen eigenen Typ zur Verfügung!
- Festlegung nur auf Funktionalität, z.B.:
	- implizite Konversion int  $\rightarrow$  rational::integer
	- Funktion double to\_double (rational::integer)

# **RAT PACK<sup>®</sup> Revolutions**

```
Endlich ein Kundenprogramm, das stabil bleibt:
```

```
// POST: double approximation of r
double to_double (const rational r)
{
 rational::integer n = r.numerator();
  rational::integer d = r.denominator();
 return to_double (n) / to_double (d);
}
```
## **Deklaration und Definition getrennt**

```
class rational {
public:
   rational (int num, int denum);
   using integer = long int;
   integer numerator () const;
   ...
private:
 ...
};
rational::rational (int num, int den):
    n (num), d (den) {}
rational::integer rational::numerator () const
{
    return n;
}
                                                 rational.h
                                                 rational.cpp
                Klassenname :: Membername
                                                                  593
```